## **QGIS Application - Bug report #9183 Wrong Icon when sorting a column in Attribute table**

*2013-12-09 11:17 AM - Jerome Alary*

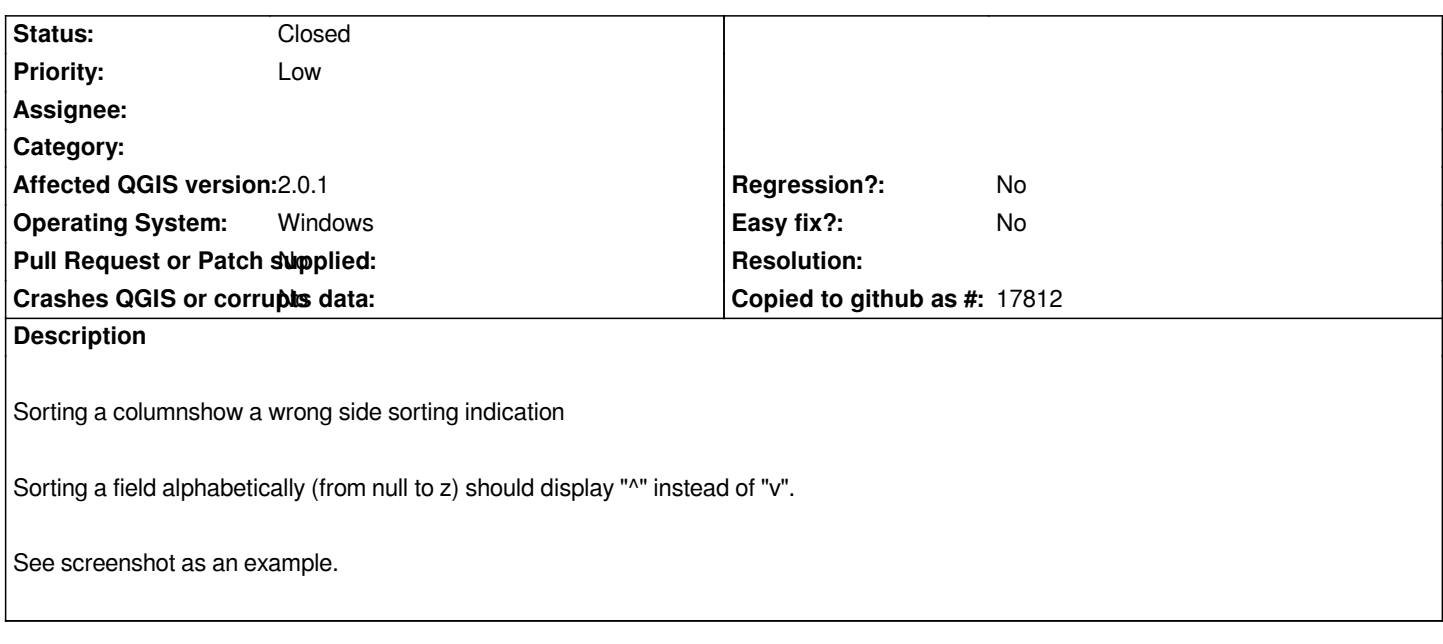

## **History**

## **#1 - 2013-12-09 01:45 PM - Nathan Woodrow**

*This is Qt theme related to match the OS the theme is meant for. I use the Windows Vista theme and the sort order is correct:*

*http://i.imgur.com/uKBawQM.png*

*You can change your window theme in Settings -> Options -> General*

## **#2 - 2013-12-09 03:11 PM - Jerome Alary**

*- Status changed from Open to Closed*

*Using Settings -> Options -> General and changing the Style from "Cleanlook" to any other Style did resolve my issue.*

*Thanks for the tip*

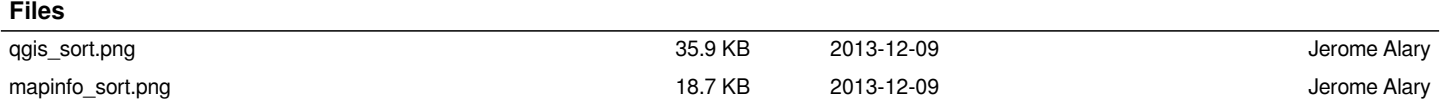